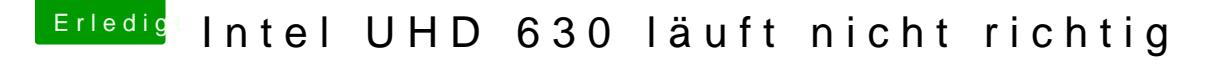

Beitrag von Arkturus vom 3. November 2019, 15:52

[meles](https://www.hackintosh-forum.de/user/65695-melesa/) alerzlich willkommen im Forum

Wie hast Du die Kexte nach /S/L/E installiert?

Woher stammen denn die Themen der Tomatentools in deinem Clover?

Ich glaube, da steckt mehr dahinter, als Deine Ausführungen blicken lass leider keine Glaskugel.